## Lindsey Gabel MENTORED BY<br>Ann Phong and Sarah Meyer ellogg Honors College Capstone 2012 The FACES<sup>®</sup>CAL POI  $\boldsymbol{N}$

## PROJECT

## *EPURPOSE*

il Poly Pomona la diverse compus vehich supports a wide range of students. Represented<br>He are just about every age, race, gender, and culture ane could imagine, and it is this diver<br>wever, as being constantly exposed has l

My goal is to break both myself and the student body free from that isolated bubble and<br>celebrate the different, wonderful faces on campus! My project aims to show we measure moves on stampus!<br>students: Triens to show the diversily on campus by showing unique portraits of a wide range of<br>students: These portraits will show not only physical features, but the

shart, my purpose is to get to know people, and to enable YOU to get to know

**EPLAN**  $\mathbb{E}\mathsf{PLAN}$ <br>The find project is a collection of FIFTY five-by-seven inch digital portraits installed in the Kelogg<br>Art Gallery during Senior Show 2012, the art show in which graduating Fine Art majors exhibit fine

m for a brief<br>: sketch into a

vas to find fifty different student<br>and a ten minute sketch session<br>sortrait art, I almed to find a gro ents (or alumni) who were willing to sit down<br>lion. I would then transform that life-drawn<br>group of personalities as diverse as the raini Along with the displayed portraits, a process book will be available for viewers to read the<br>actual interviews and artist notes, that way they can truly get to know the fifty models.

**EARTIST STATEMENT** 

My art is primarily figurative and facuses especially on human figures and the face. I work<br>Working in this medium allows ane fo wynk autoby og fake risks that I may not el Painter.<br>Noting in this medium allows are to make

The tensor, and what was writen allows me to make mistakes without repercussion."<br>"With this piece, I chose to address the uniqueness that can still exist within a large group.<br>The sented are only fifty of the 20,000 plus

All fifty models are real Cal Poly Pomona students either currently enrolled or graduated,<br>They helped to actively shape the final piece by giving specific elements they felt would<br>represent them, which were worked into th

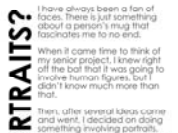

 $XHMSE$ infancy to seniity) but I just<br>was not staying interested. d that what is

ile.<br>Hes just i peop<br>ng fac

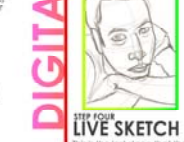

## PROCESS **PAPERWORK INTERVIEW** give a brief 12 question<br>Interview. These questions<br>are designed to get to

**Sprocedure**<br>uses the like-<br>lual person. With this standard contract<br>signed, the model gives me<br>permission to use zer (kenes)<br>for all ournoses stated in the

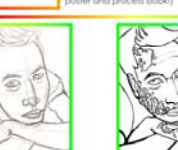

**PRINTING** unce al filty partials had<br>been completed, it was fine<br>to get them primed,<br>here

ad each portrait printed<br>a 5xP" piece of archival<br>ality alotsy photo paper

is the drawing's skeleton

**PERSONALITY** Tuse the interview anyway<br>to add that extra spark of<br>personality to the drawing equipment, I draw<br>tcfly as I see them<br>thuttes exactly.

The

ng the p This can sometimes differ

REFINE This means the lines are final<br>and the placement is<br>locked. The drawing most<br>likely does not change too<br>much after this step

These questions also give<br>me clues as to what por-<br>trait style would be best<br>for each person. I also<br>give them the choice to<br>request specific things.

**EDIT ADD COLOR** Color is added either<br>or over the lines, dep<br>on the style of portrai Here is where it comes give

I play with the color settings<br>to ensure that they will print<br>well, as well as saving the<br>file in the correct format.

**DISPLAY!** 

**PHOTOS** 

hype of pose the<br>d like to hold. Afte<br>have to keep still t<br>lies, which is fricky!

erence photos are a ver<br>clai part at any art, They<br>- the artist get those little

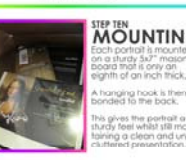

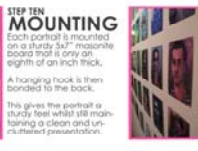

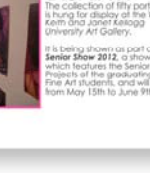

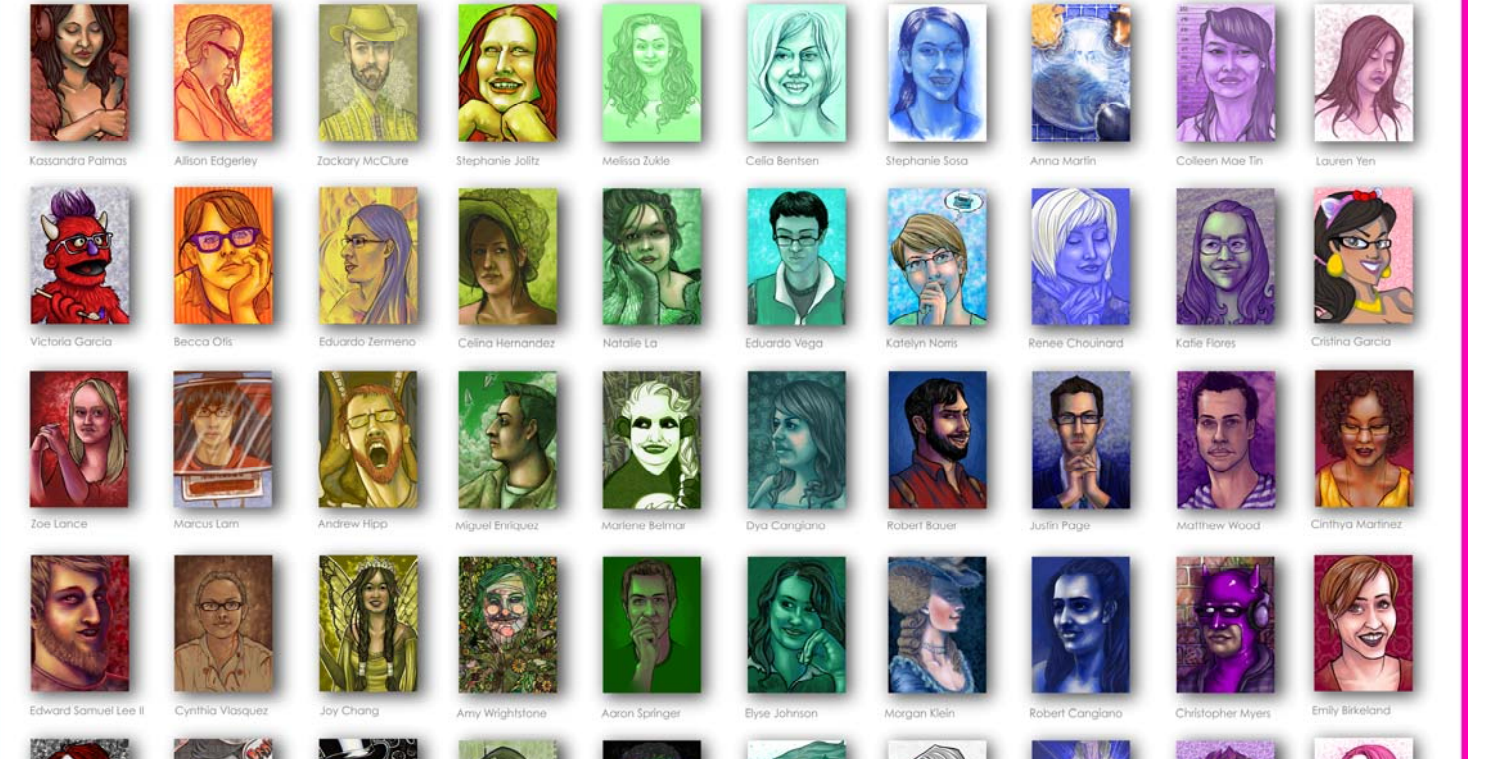

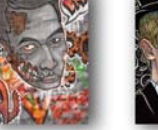

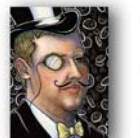

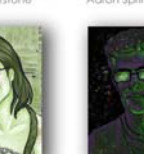

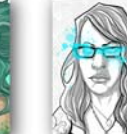

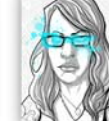

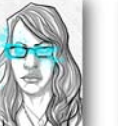

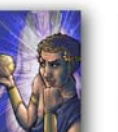

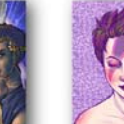

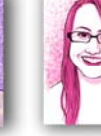